発行 日付 2016年7月 <sup>件</sup> 名 汎用インバータオプション FR Configurator (インバータセットアップソフトウェア FR-SW3-SETUP-WJ/WE)バージョンアップの お知らせ 三菱電機株式会社名古屋製作所 〒461-8670 名古屋市東区矢田南5-1-14 ℡ (052) 721-2111大代表 Ī 汎用インバータオプションFR Configurator (インバータセットアップソフトウェアFR-SW3-SETUP-WJ/WE) バージョンアップのお知らせ 平素より当社駆動制御機器に格別のご愛顧を賜り、厚く御礼申し上げます。 FREQROLシリーズインバータ対応オプション「FR Configuratorインバータセットアップソフト ウェア」をバージョンアップし、機能を追加いたしますのでお知らせします。 記 1.バージョンアップの内容 (1)FR-SW3-SETUP-WJ ・バージョンアップ対応 FREQROL-A700(2014 年 1 月バージョンアップ品)セールスとサービス No.400 参照 FREQROL-A701(2015 年 1 月バージョンアップ品)セールスとサービス No.432 参照 FREQROL-F700P(2013 年 4 月バージョンアップ品)セールスとサービス No.393 参照 FREQROL-E700EX(2015 年 4 月バージョンアップ品)セールスとサービス No.008 参照 ・対応 OS 追加 Windows® 10 に対応します。 ・機能追加 コンバート元機種のパラメータ一覧出力機能を追加します。 (2)FR-SW3-SETUP-WE ・対応機種追加 FREQROL-E700EX(2015 年 4 月バージョンアップ品)セールスとサービス No.008 参照 FREQROL-D700-G(200V クラスのみ対応) ※Pr.658、643 は対応していません。 ・バージョンアップ対応 FREQROL-A700(2014 年 1 月バージョンアップ品)セールスとサービス No.400 参照 FREQROL-A701(2015 年 1 月バージョンアップ品)セールスとサービス No.432 参照 FREQROL-F700P(2013 年 4 月バージョンアップ品)セールスとサービス No.393 参照 ・対応 OS 追加 Windows® 8、Windows® 8.1、Windows® 10 に対応します。 ・機能追加 GOT2000 トランスペアレント通信に対応します。 コンバート元機種のパラメータ一覧出力機能を追加します。 ・その他 インストール時にプロダクト ID 入力を追加します。 三菱インバータ セールスとサービス № 2000 1000 2000 1000 2000 1000 2000 1000 2000 1000 2000 1000 2000 1000 2000 1000 2000 1000 2000 100

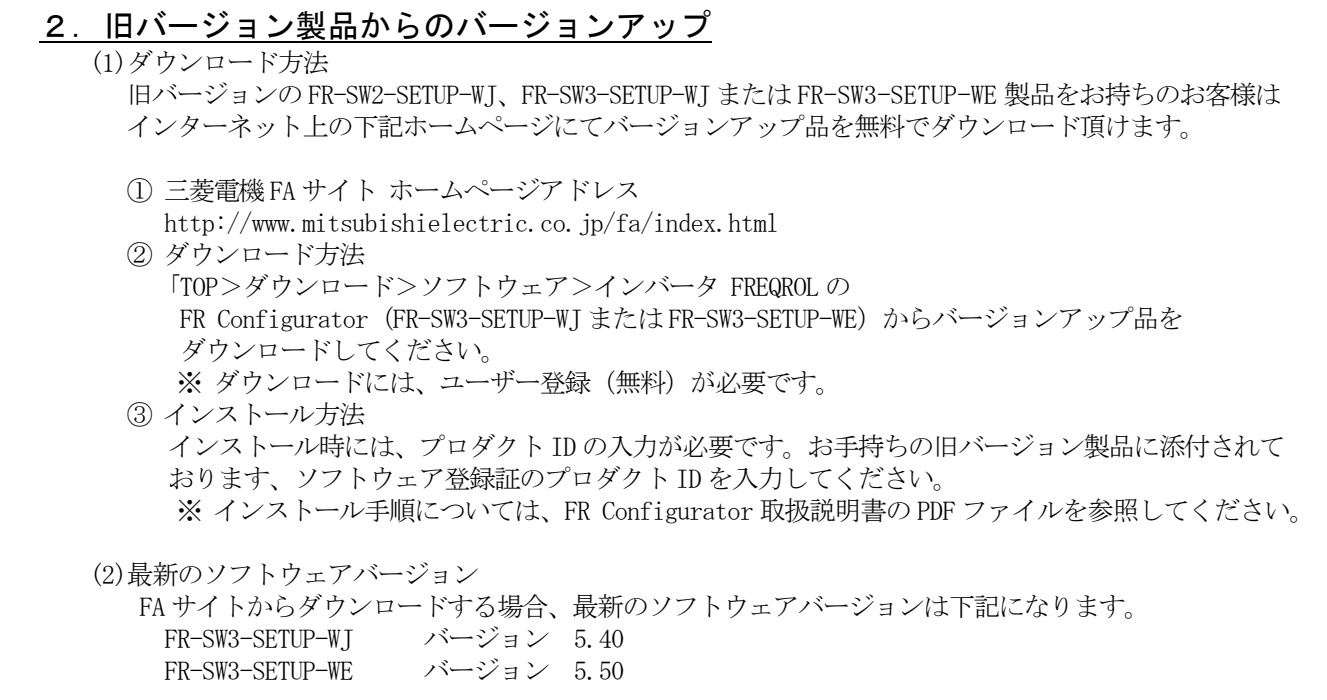

(3) 三菱電機 FA サイトへの掲載時期 2016 年 7 月